### Convolution and Image Derivatives

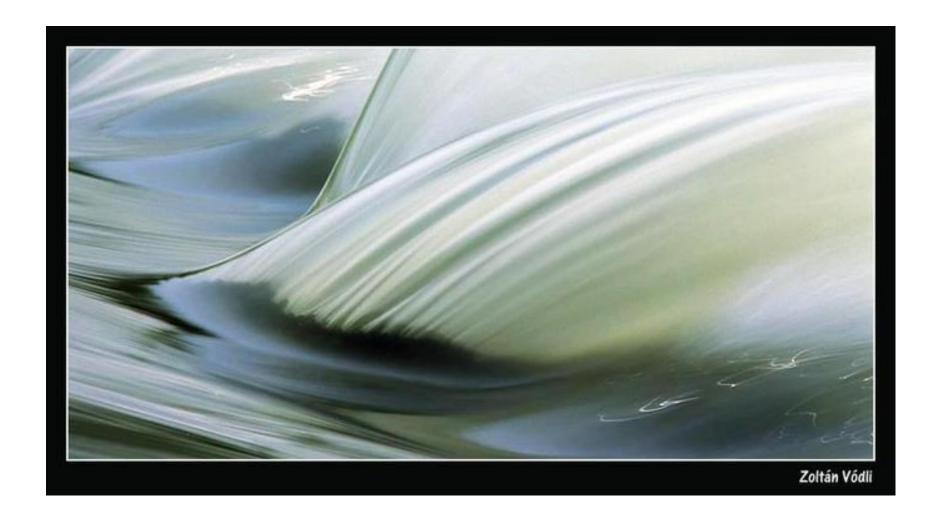

CS180: Intro to Comp. Vision and Comp. Photo Alexei Efros & Angjoo Kanazawa, UC Berkeley, Fall 2023

### box filter is not the best...

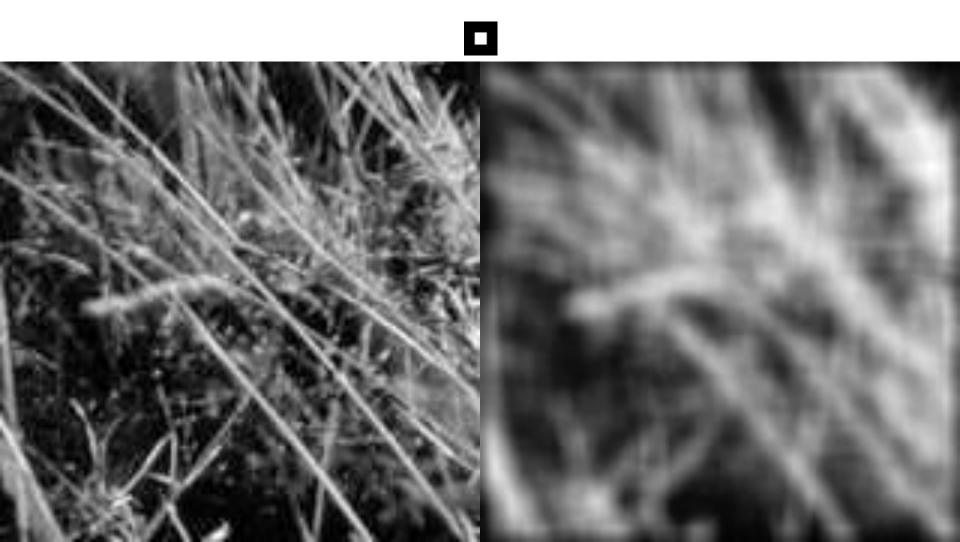

#### **Moving Average**

- Can add weights to our moving average
- Weights [..., 0, 1, 1, 1, 1, 1, 0, ...] / 5

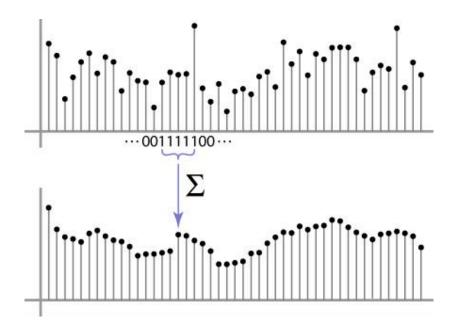

#### **Weighted Moving Average**

bell curve (gaussian-like) weights [..., 1, 4, 6, 4, 1, ...]

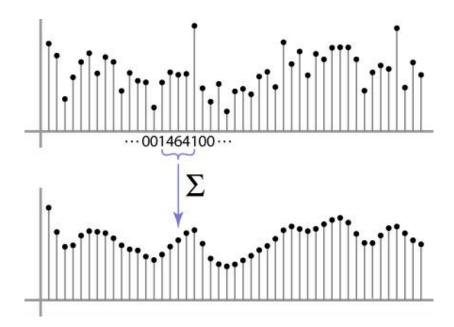

#### **Moving Average In 2D**

What are the weights H?

| 0 | 0 | 0  | 0  | 0  | 0  | 0  | 0  | 0 | 0 |
|---|---|----|----|----|----|----|----|---|---|
| 0 | 0 | 0  | 0  | 0  | 0  | 0  | 0  | 0 | 0 |
| 0 | 0 | 0  | 90 | 90 | 90 | 90 | 90 | 0 | 0 |
| 0 | 0 | 0  | 90 | 90 | 90 | 90 | 90 | 0 | 0 |
| 0 | 0 | 0  | 90 | 90 | 90 | 90 | 90 | 0 | 0 |
| 0 | 0 | 0  | 90 | 0  | 90 | 90 | 90 | 0 | 0 |
| 0 | 0 | 0  | 90 | 90 | 90 | 90 | 90 | 0 | 0 |
| 0 | 0 | 0  | 0  | 0  | 0  | 0  | 0  | 0 | 0 |
| 0 | 0 | 90 | 0  | 0  | 0  | 0  | 0  | 0 | 0 |
| 0 | 0 | 0  | 0  | 0  | 0  | 0  | 0  | 0 | 0 |

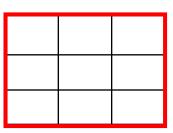

#### **Gaussian filtering**

A Gaussian kernel gives less weight to pixels further from the center of the window

| 0 | 0 | 0  | 0  | 0  | 0  | 0  | 0  | 0 | 0 |
|---|---|----|----|----|----|----|----|---|---|
| 0 | 0 | 0  | 0  | 0  | 0  | 0  | 0  | 0 | 0 |
| 0 | 0 | 0  | 90 | 90 | 90 | 90 | 90 | 0 | 0 |
| 0 | 0 | 0  | 90 | 90 | 90 | 90 | 90 | 0 | 0 |
| 0 | 0 | 0  | 90 | 90 | 90 | 90 | 90 | 0 | 0 |
| 0 | 0 | 0  | 90 | 0  | 90 | 90 | 90 | 0 | 0 |
| 0 | 0 | 0  | 90 | 90 | 90 | 90 | 90 | 0 | 0 |
| 0 | 0 | 0  | 0  | 0  | 0  | 0  | 0  | 0 | 0 |
| 0 | 0 | 90 | 0  | 0  | 0  | 0  | 0  | 0 | 0 |
| 0 | 0 | 0  | 0  | 0  | 0  | 0  | 0  | 0 | 0 |

$$h(u, v) = \frac{1}{2\pi\sigma^2} e^{-\frac{u^2 + v^2}{\sigma^2}}$$

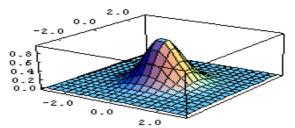

This kernel is an approximation of a Gaussian function:

#### Mean vs. Gaussian filtering

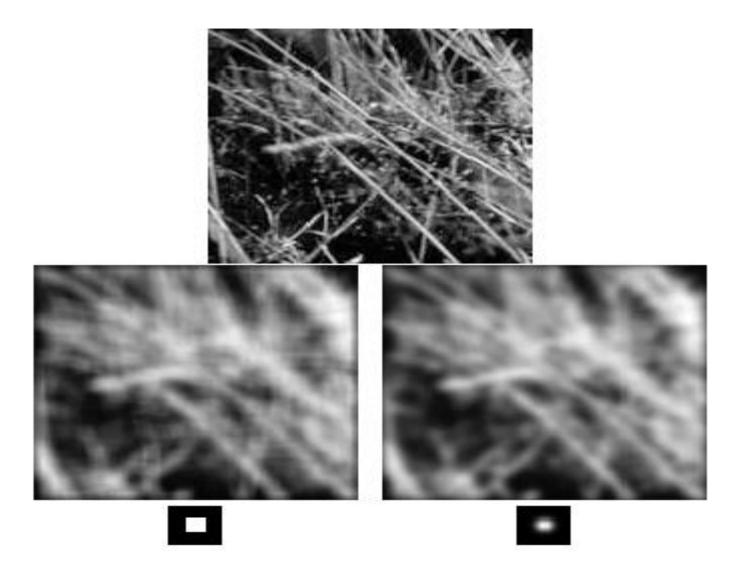

# Important filter: Gaussian

#### Weight contributions of neighboring pixels by nearness

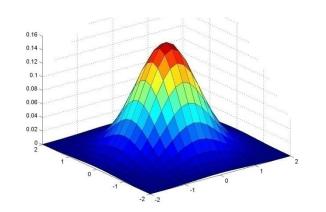

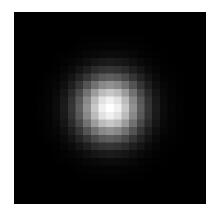

| 0.003 | 0.013 | 0.022 | 0.013 | 0.003 |
|-------|-------|-------|-------|-------|
| 0.013 | 0.059 | 0.097 | 0.059 | 0.013 |
| 0.022 | 0.097 | 0.159 | 0.097 | 0.022 |
| 0.013 | 0.059 | 0.097 | 0.059 | 0.013 |
| 0.003 | 0.013 | 0.022 | 0.013 | 0.003 |
|       |       |       |       |       |

$$5 \times 5$$
,  $\sigma = 1$ 

$$G_{\sigma} = \frac{1}{2\pi\sigma^2} e^{-\frac{(x^2+y^2)}{2\sigma^2}}$$

#### **Gaussian Kernel**

$$G_{\sigma} = \frac{1}{2\pi\sigma^2} e^{-\frac{(x^2 + y^2)}{2\sigma^2}}$$

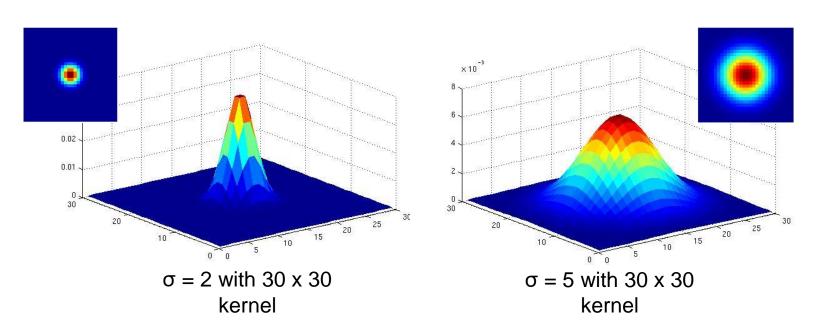

• Standard deviation  $\sigma$ : determines extent of smoothing

Source: K. Grauman

# Gaussian filters

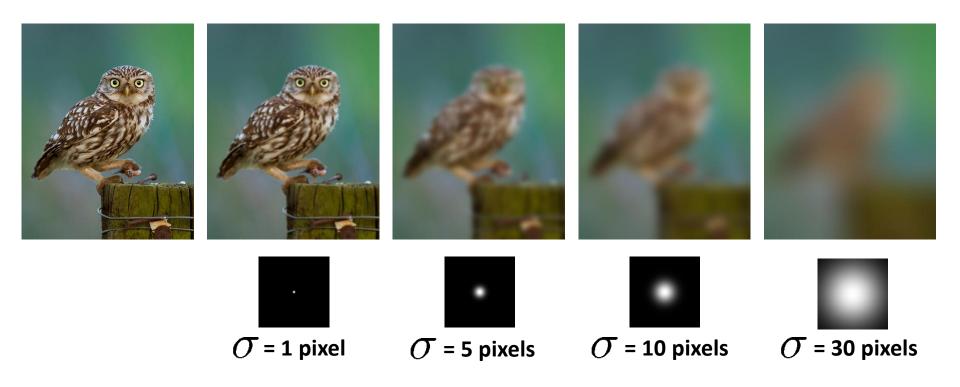

#### **Choosing kernel width**

 The Gaussian function has infinite support, but discrete filters use finite kernels

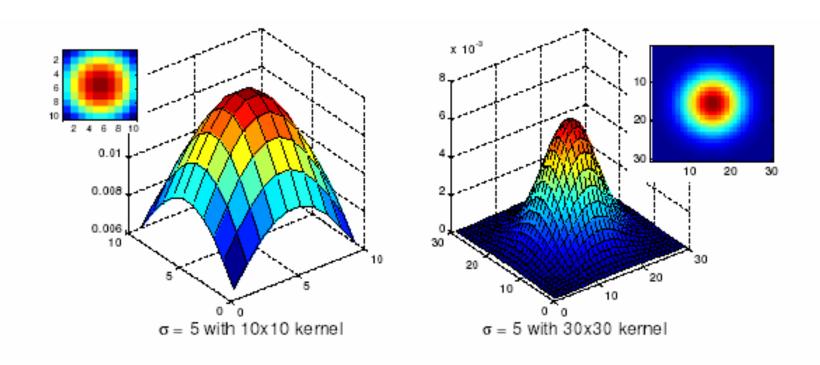

#### **Practical matters**

#### How big should the filter be?

Values at edges should be near zero

Rule of thumb for Gaussian: set filter half-width to about 3  $\sigma$ 

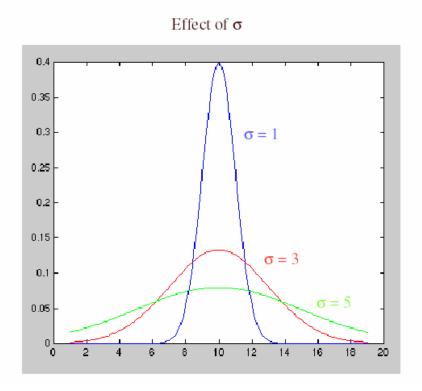

#### Cross-correlation vs. Convolution

cross-correlation:  $G = H \otimes F$ 

$$G[i,j] = \sum_{u=-k}^{k} \sum_{v=-k}^{k} H[u,v]F[i+u,j+v]$$

A **convolution** operation is a cross-correlation where the filter is flipped both horizontally and vertically before being applied to the image:

$$G[i,j] = \sum_{u=-k}^{k} \sum_{v=-k}^{k} H[u,v]F[i-u,j-v]$$

It is written:

$$G = H \star F$$

Convolution is commutative and associative

#### **Convolution**

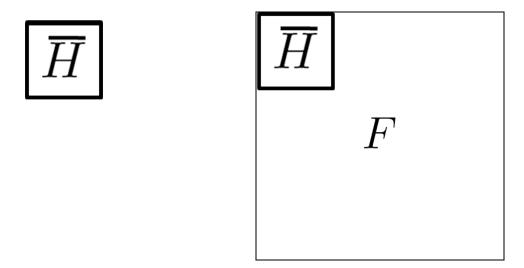

#### Convolution is nice!

- Notation:  $b = c \star a$
- Convolution is a multiplication-like operation
  - commutative  $a \star b = b \star a$
  - associative  $a \star (b \star c) = (a \star b) \star c$
  - distributes over addition  $a\star(b+c)=a\star b+a\star c$
  - scalars factor out  $\alpha a \star b = a \star \alpha b = \alpha (a \star b)$
  - identity: unit impulse e = [..., 0, 0, 1, 0, 0, ...]

$$a \star e = a$$

- Conceptually no distinction between filter and signal
- Usefulness of associativity
  - often apply several filters one after another:  $(((a * b_1) * b_2) * b_3)$
  - this is equivalent to applying one filter: a \*  $(b_1 * b_2 * b_3)$

#### Gaussian and convolution

- Removes "high-frequency" components from the image (low-pass filter)
- Convolution with self is another Gaussian

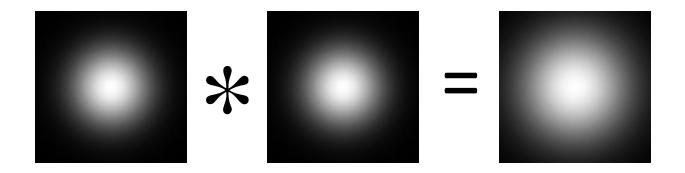

– Convolving twice with Gaussian kernel of width  $\sigma$  = convolving once with kernel of width  $\sigma\sqrt{2}$ 

# Image half-sizing

This image is too big to fit on the screen. How can we reduce it?

How to generate a halfsized version?

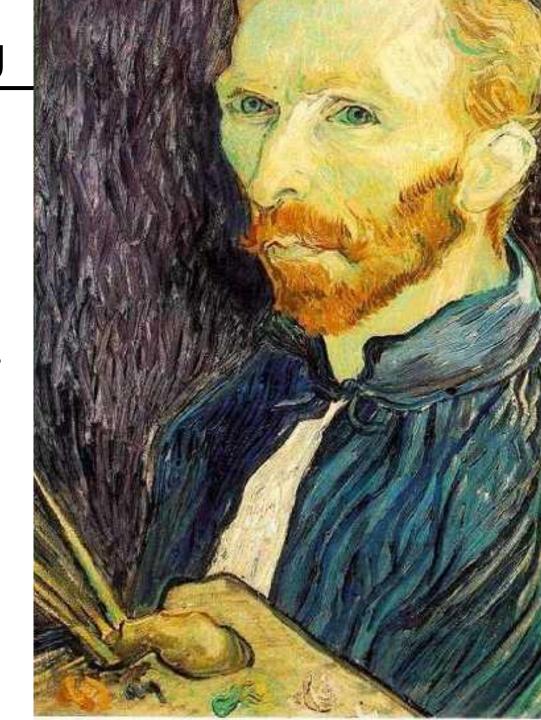

### Image sub-sampling

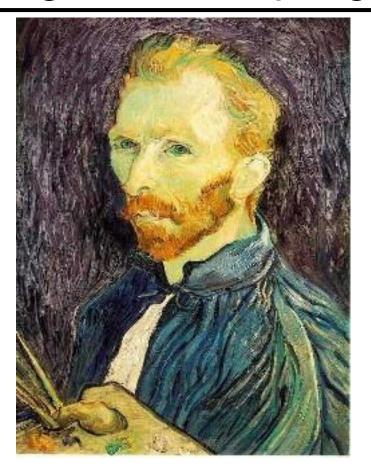

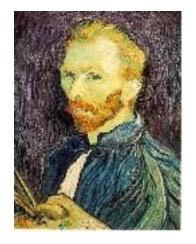

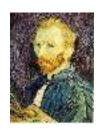

1/8

1/4

Throw away every other row and column to create a 1/2 size image - called *image sub-sampling* 

## Image sub-sampling

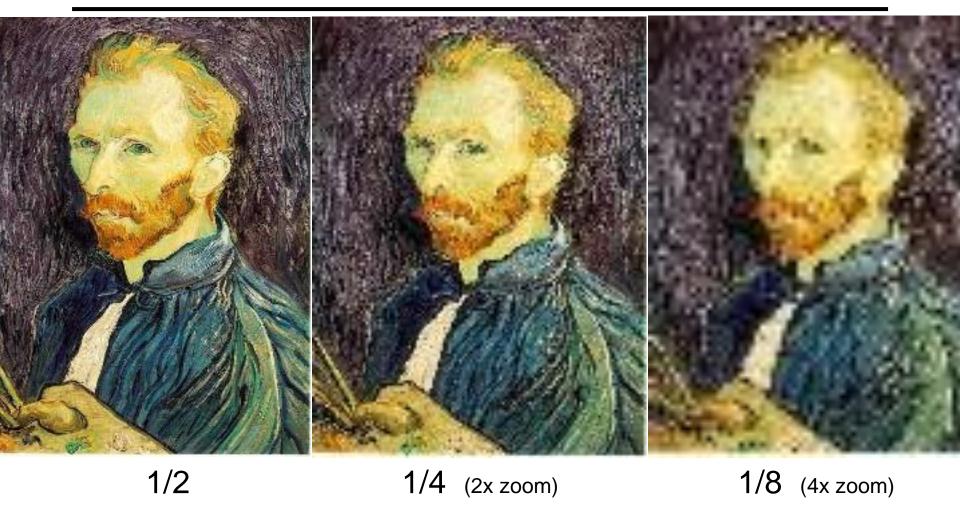

Aliasing! What do we do?

# Sampling an image

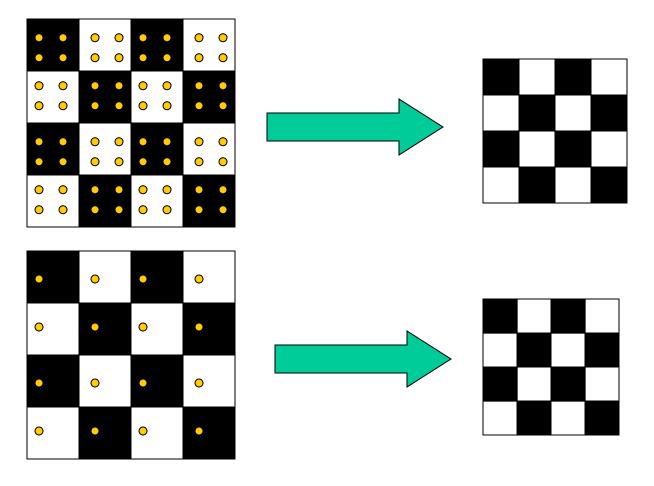

**Examples of GOOD sampling** 

# Undersampling

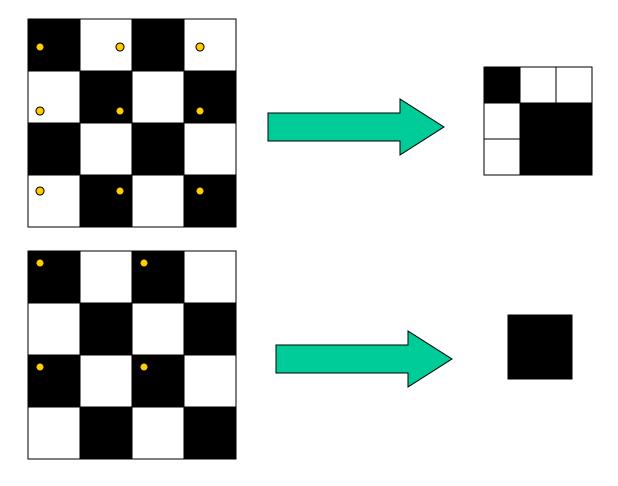

Examples of BAD sampling -> Aliasing

# Gaussian (lowpass) pre-filtering

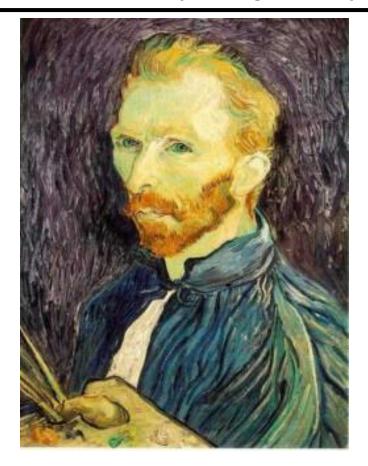

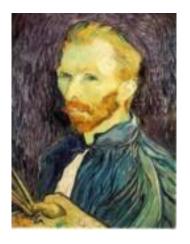

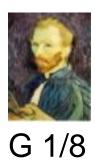

G 1/4

Gaussian 1/2

Solution: filter the image, then subsample

Filter size should double for each ½ size reduction. Why?

# Subsampling with Gaussian pre-filtering

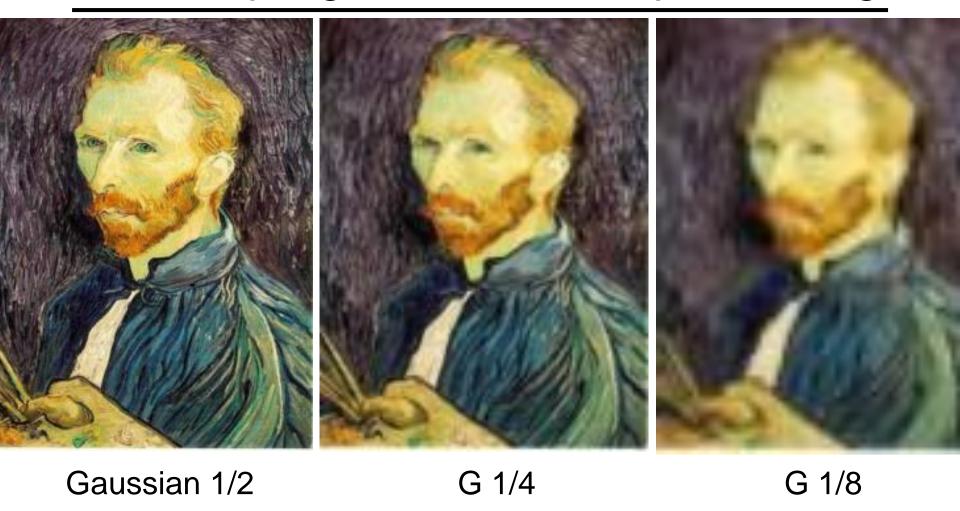

# Compare with...

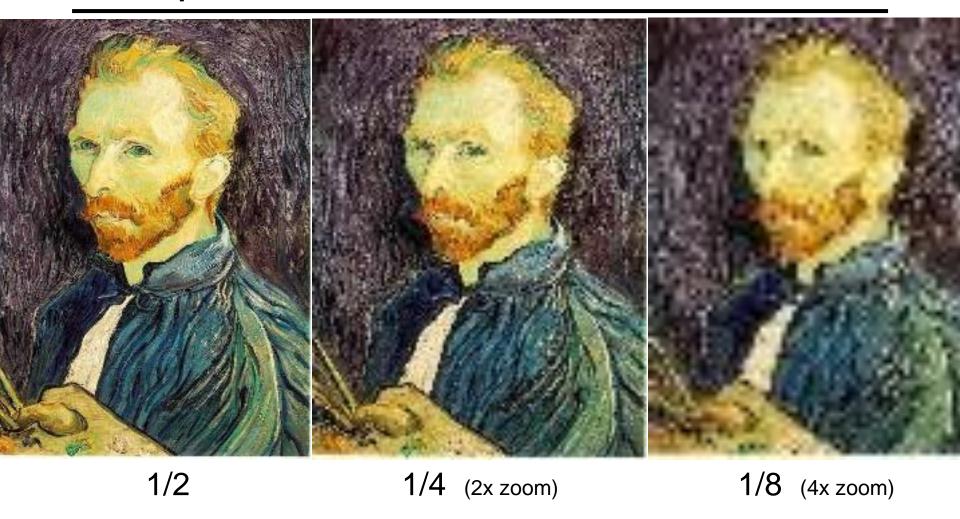

# More Gaussian pre-filtering

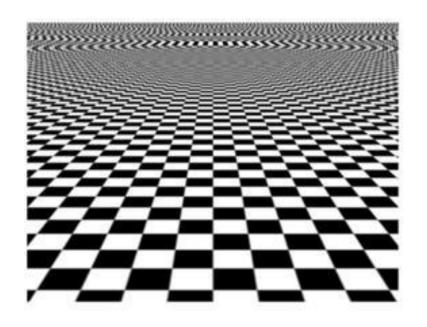

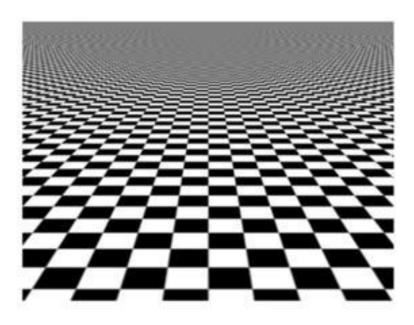

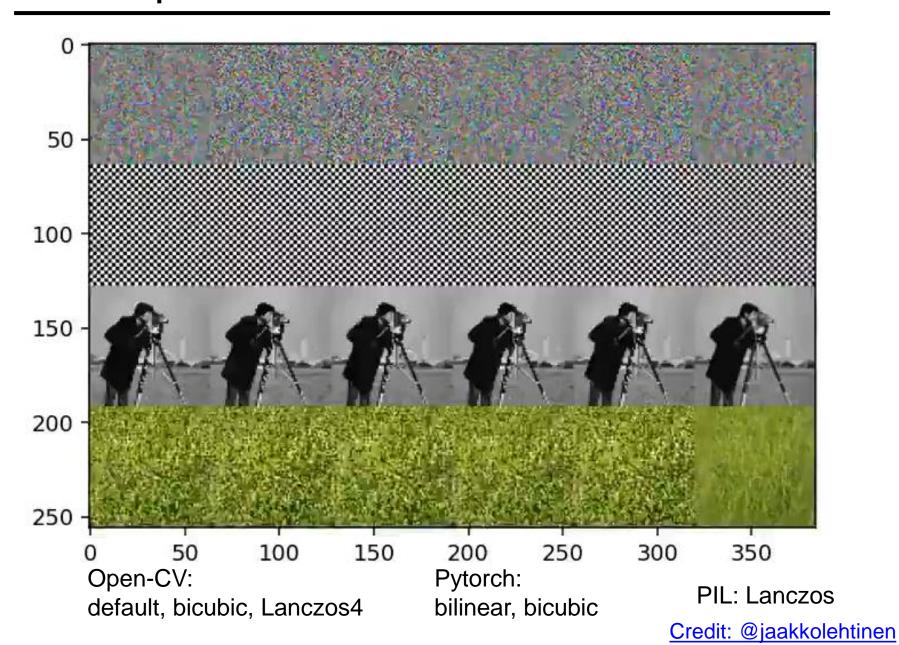

#### problems in NN too

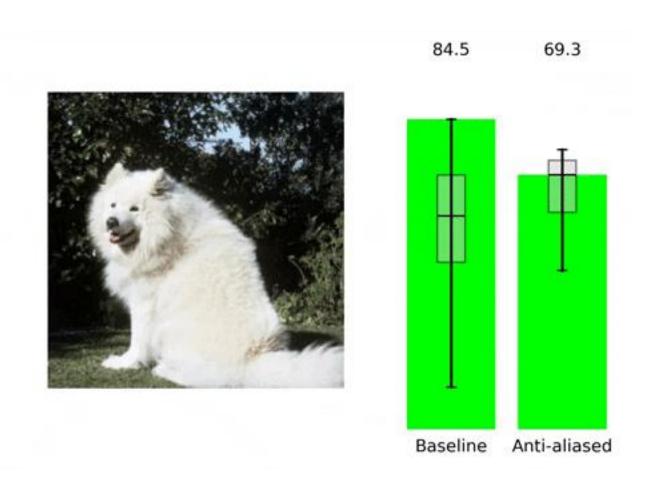

pip install antialiased-cnns

Making Convolutional Networks Shift-Invariant Again, Richard Zhang ICML 2019

### Iterative Gaussian (lowpass) pre-filtering

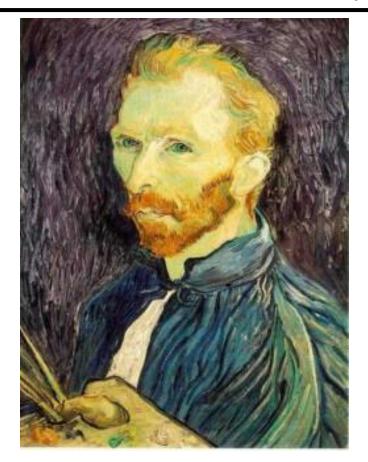

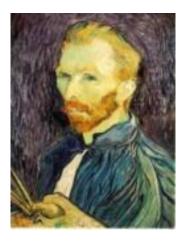

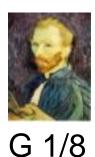

G 1/4

Gaussian 1/2

#### filter the image, then subsample

- Filter size should double for each ½ size reduction. Why?
- How can we speed this up?

### Image Pyramids

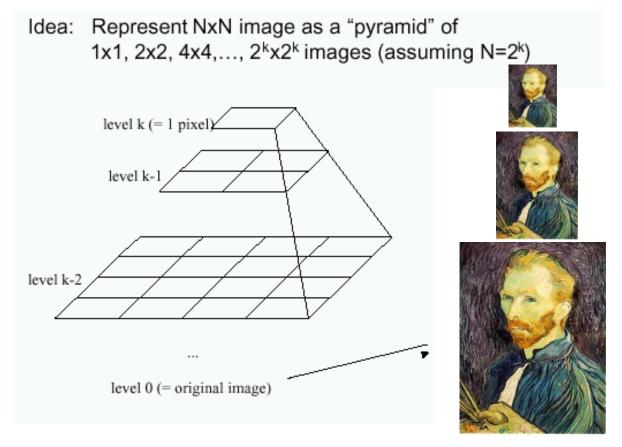

Known as a Gaussian Pyramid [Burt and Adelson, 1983]

- In computer graphics, a *mip map* [Williams, 1983]
- A precursor to wavelet transform

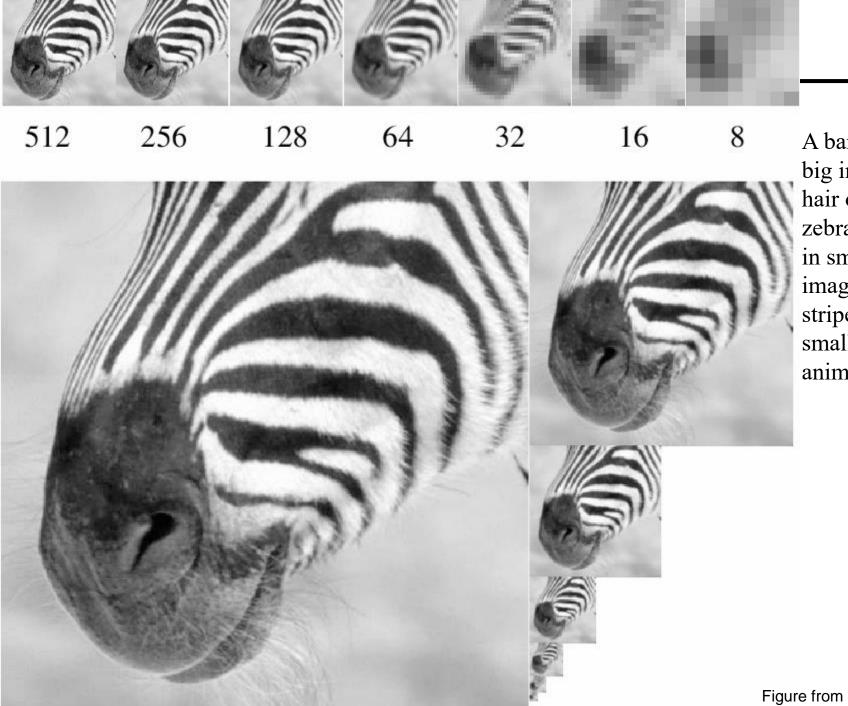

A bar in the big images is a hair on the zebra's nose; in smaller images, a stripe; in the smallest, the animal's nose

### Gaussian pyramid construction

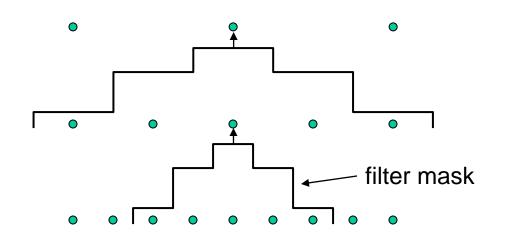

#### Repeat

#### Until minimum resolution reached

can specify desired number of levels (e.g., 3-level pyramid)

1/4 Filter 1/2 Subsample 1/2

The whole pyramid is only 4/3 the size of the original image!

1/8

1/4

### What are they good for?

#### Improve Search

- Search over translations
  - Classic coarse-to-fine strategy
  - Project 1!
- Search over scale
  - Template matching
  - E.g. find a face at different scales

### What else are convolutions good for?

Taking derivative by convolution (on board)

#### Partial derivatives with convolution

# Image is function f(x,y)

$$\frac{\partial f(x,y)}{\partial x} = \lim_{\epsilon \to 0} \frac{f(x+\epsilon,y) - f(x,y)}{\epsilon}$$

$$\frac{\partial f(x,y)}{\partial x} \approx \frac{f(x+1,y) - f(x,y)}{1}$$

Another one:

$$\frac{\partial f(x,y)}{\partial x} \approx \frac{f(x+1,y) - f(x-1,y)}{2}$$

# Partial derivatives of an image

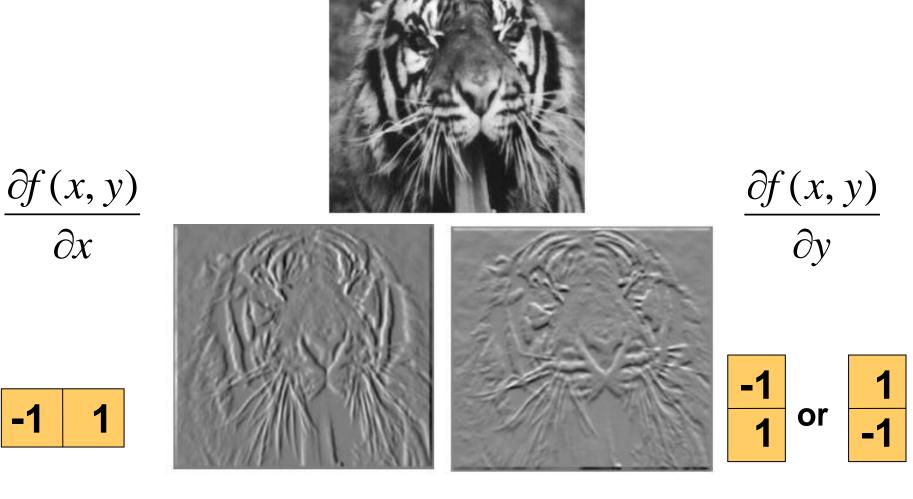

Which shows changes with respect to x?

### Image gradient

The gradient of an image:  $\nabla f = \left[\frac{\partial f}{\partial x}, \frac{\partial f}{\partial y}\right]$ 

$$\nabla f = \begin{bmatrix} \frac{\partial f}{\partial x}, 0 \end{bmatrix}$$

$$\nabla f = \begin{bmatrix} \frac{\partial f}{\partial x}, \frac{\partial f}{\partial y} \end{bmatrix}$$

$$\nabla f = \begin{bmatrix} 0, \frac{\partial f}{\partial y} \end{bmatrix}$$

The gradient points in the direction of most rapid increase in intensity

How does this direction relate to the direction of the edge?

The edge strength is given by the gradient magnitude

$$\|\nabla f\| = \sqrt{\left(\frac{\partial f}{\partial x}\right)^2 + \left(\frac{\partial f}{\partial y}\right)^2}$$

The gradient direction is given by  $\theta = \tan^{-1}\left(\frac{\partial f}{\partial y}/\frac{\partial f}{\partial x}\right)$ 

Source: Steve Seitz

# Image Gradient

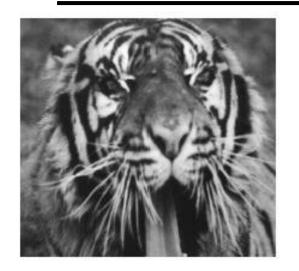

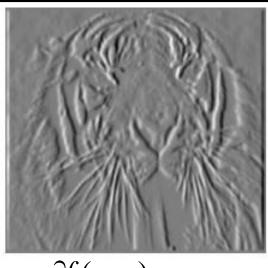

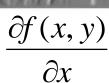

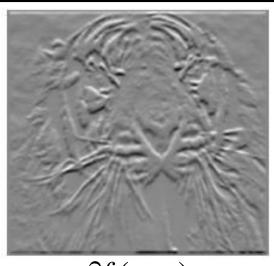

$$\frac{\partial f(x,y)}{\partial y}$$

$$\|\nabla f\| = \sqrt{\left(\frac{\partial f}{\partial x}\right)^2 + \left(\frac{\partial f}{\partial y}\right)^2}$$

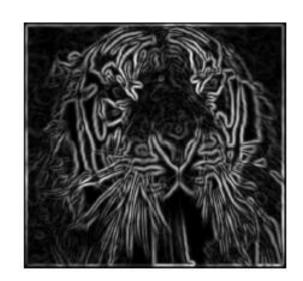

### **Partial Derivatives**

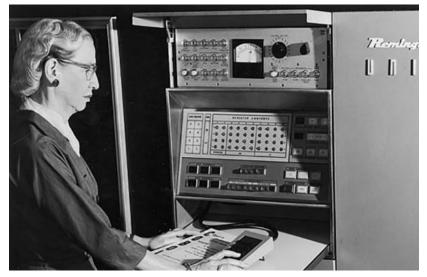

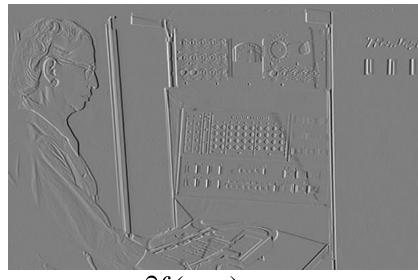

 $\frac{\partial f(x,y)}{\partial x}$ 

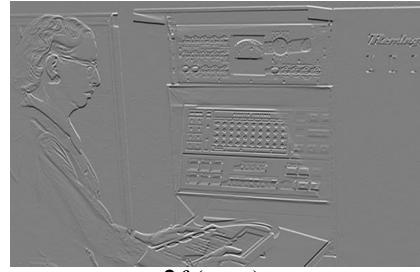

 $\frac{\partial f(x,y)}{\partial y}$ 

## Gradient magnitude

$$\|\nabla f\| = \sqrt{\left(\frac{\partial f}{\partial x}\right)^2 + \left(\frac{\partial f}{\partial y}\right)^2}$$

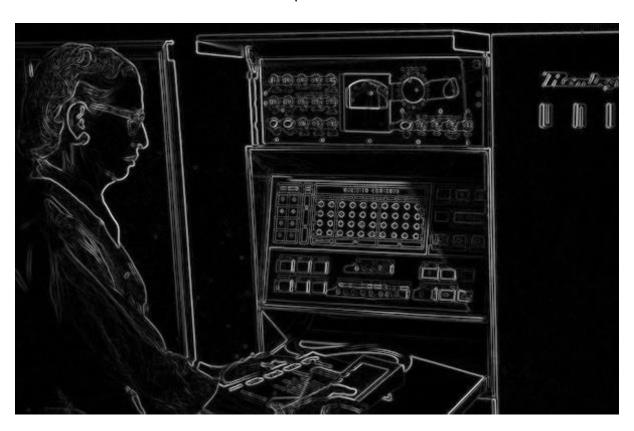

#### **Gradient Orientation**

$$\theta = \tan^{-1}\left(\frac{\partial f}{\partial y}/\frac{\partial f}{\partial x}\right) \text{ atan2 (dy, dx)}$$

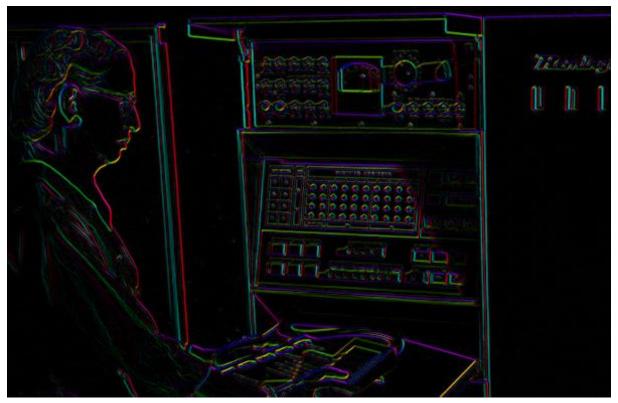

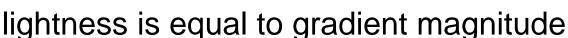

Source: D. Fouhey

## Image Gradient

$$\theta = \tan^{-1}\left(\frac{\partial f}{\partial y}/\frac{\partial f}{\partial x}\right)$$

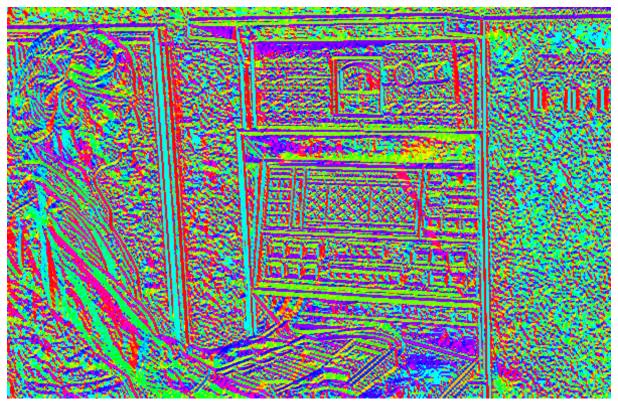

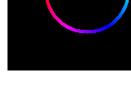

all the gradients

Source: D. Fouhey

## Image Gradient

### Why is there structure at 1 and not at 2?

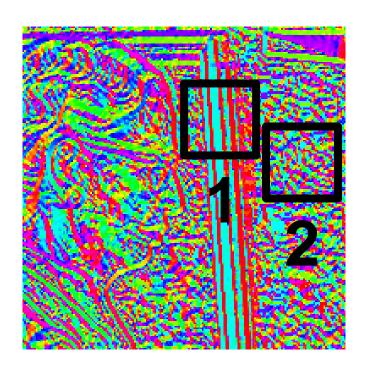

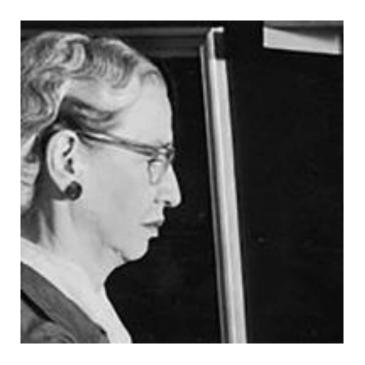

#### Effects of noise

#### Consider a single row or column of the image

Plotting intensity as a function of position gives a signal

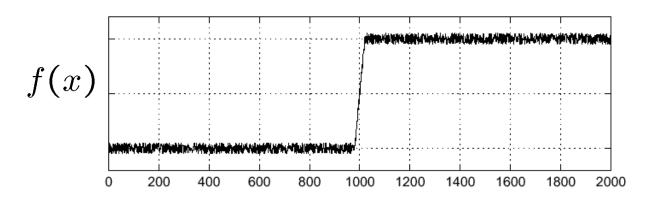

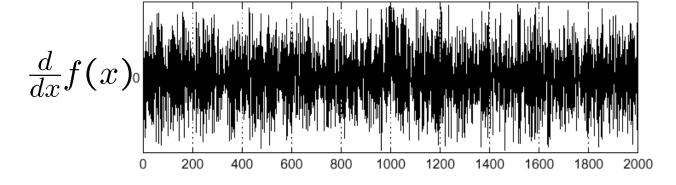

Where is the edge?

### Solution: smooth first

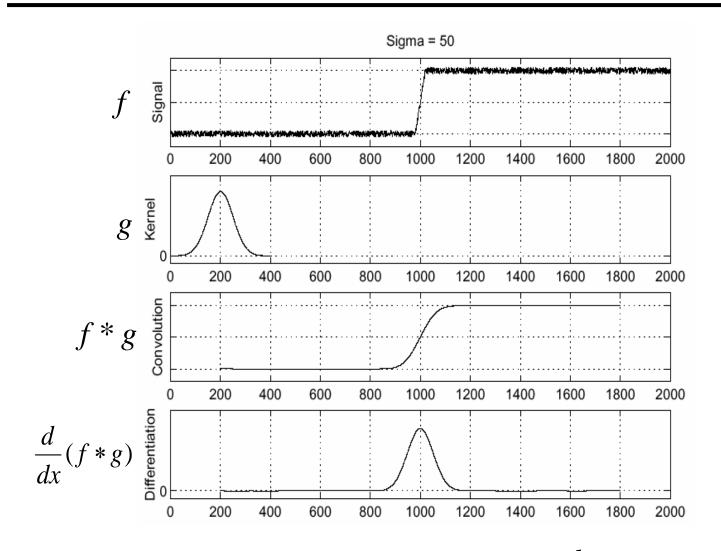

• To find edges, look for peaks in  $\frac{d}{dx}(f*g)$ 

Source: S. Seitz

### Noise in 2D

**Noisy Input** 

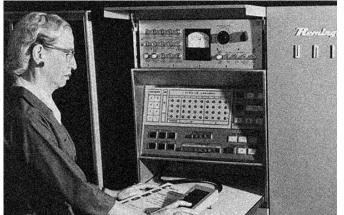

Action : Constitution of the constitution of the constitution of t

Ix via [-1,01]

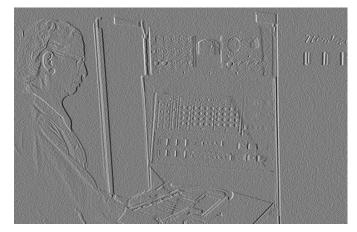

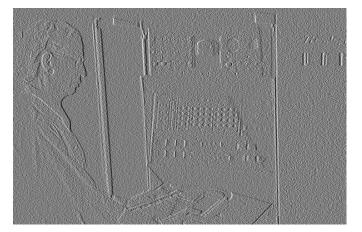

Zoom

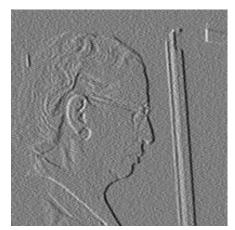

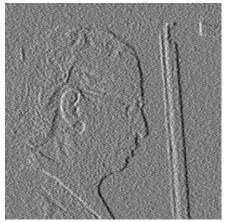

Source: D. Fouhey

## Noise + Smoothing

**Smoothed Input** 

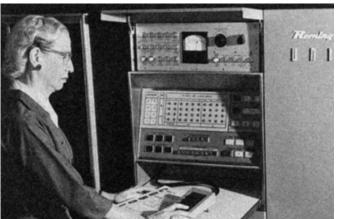

South Control of the Control of the

Ix via [-1,01]

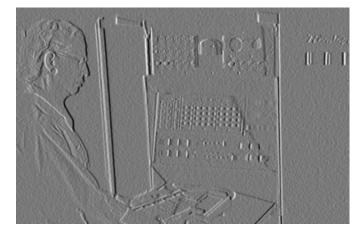

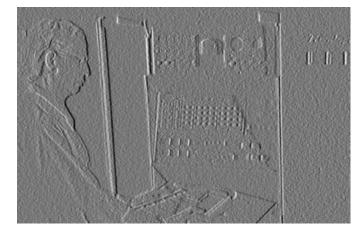

Zoom

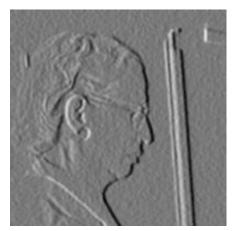

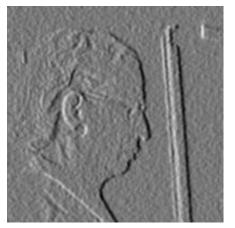

Source: D. Fouhey

### How many convolutions here?

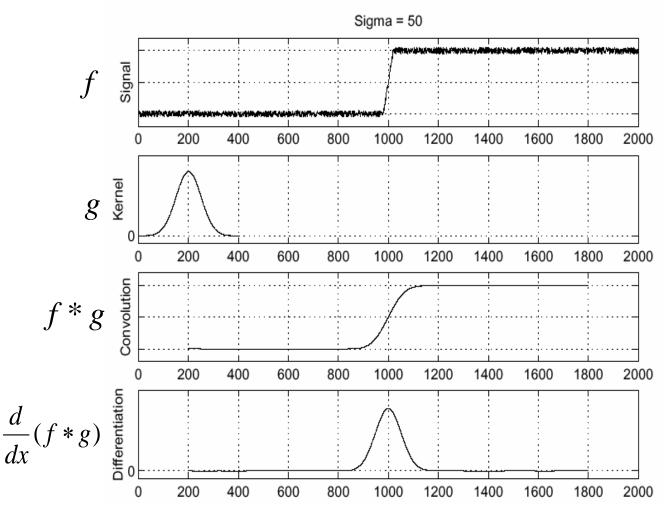

can we reduce this?

#### Derivative theorem of convolution

$$\frac{\partial}{\partial x}(h \star f) = (\frac{\partial}{\partial x}h) \star f$$

This saves us one operation:

 $\frac{\partial}{\partial x}h$ 

 $\left(\frac{\partial}{\partial x}h\right)\star f$ 

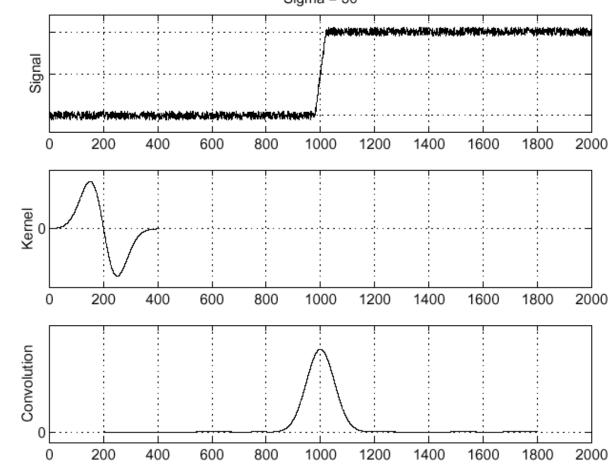

## Derivative of Gaussian filter

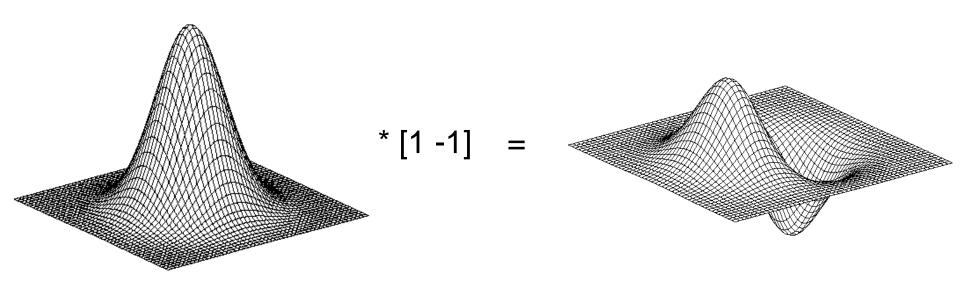

### Derivative of Gaussian filter

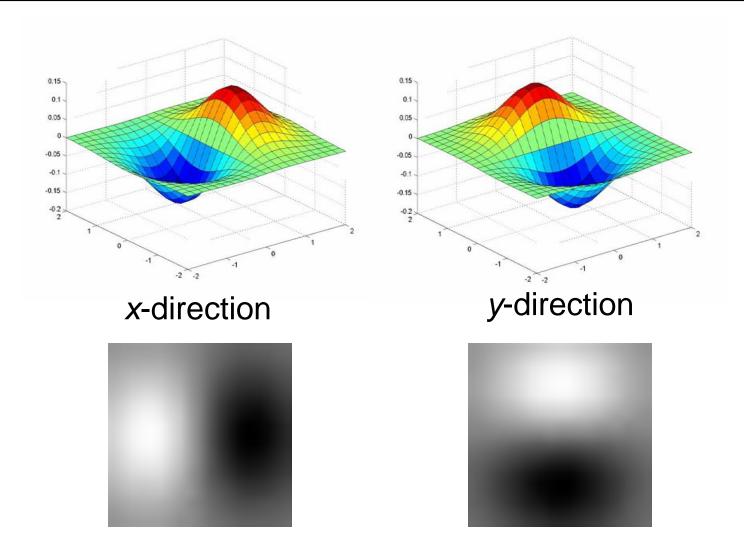

Which one finds horizontal/vertical edges?

## Compare to classic derivative filters

**Prewitt:** 
$$M_z = \begin{bmatrix} -1 & 0 & 1 \\ -1 & 0 & 1 \\ -1 & 0 & 1 \end{bmatrix}$$
;  $M_y = \begin{bmatrix} 1 & 1 & 1 \\ 0 & 0 & 0 \\ -1 & -1 & -1 \end{bmatrix}$ 

Sobel: 
$$M_x = \begin{bmatrix} -1 & 0 & 1 \\ -2 & 0 & 2 \\ -1 & 0 & 1 \end{bmatrix}$$
;  $M_y = \begin{bmatrix} 1 & 2 & 1 \\ 0 & 0 & 0 \\ -1 & -2 & -1 \end{bmatrix}$ 

**Roberts:** 
$$M_x = \begin{bmatrix} 0 & 1 \\ -1 & 0 \end{bmatrix}$$
 ;  $M_y = \begin{bmatrix} 1 & 0 \\ 0 & -1 \end{bmatrix}$ 

## Filtering: practical matters

What is the size of the output?

(MATLAB) filter2(g, f, shape) or conv2(g,f,shape)

- shape = 'full': output size is sum of sizes of f and g
- shape = 'same': output size is same as f
- shape = 'valid': output size is difference of sizes of f and g

Pytorch conv2d 'valid' or 'same'

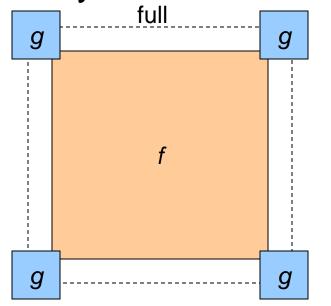

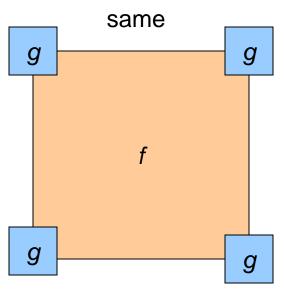

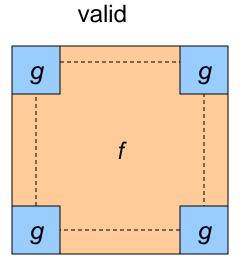

### Practical matters

### What about near the edge?

- the filter window falls off the edge of the image
- need to extrapolate
- methods:
  - clip filter (black)
  - wrap around (circular)
  - copy edge
  - reflect across edge

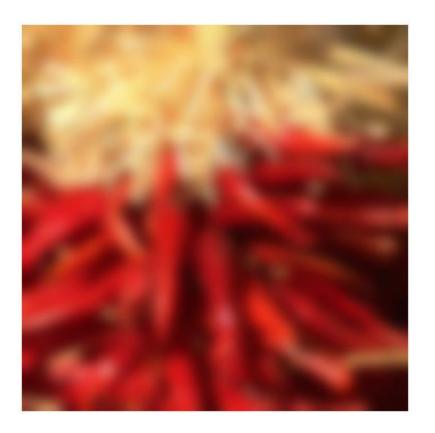